#### MAE 0330

#### ANÁLISE MULTIVARIADA DE DADOS

#### Análise de Correspondência

Júlia M Pavan Soler [pavan@ime.usp.br](mailto:pavan@ime.usp.br)

2° Sem/2012

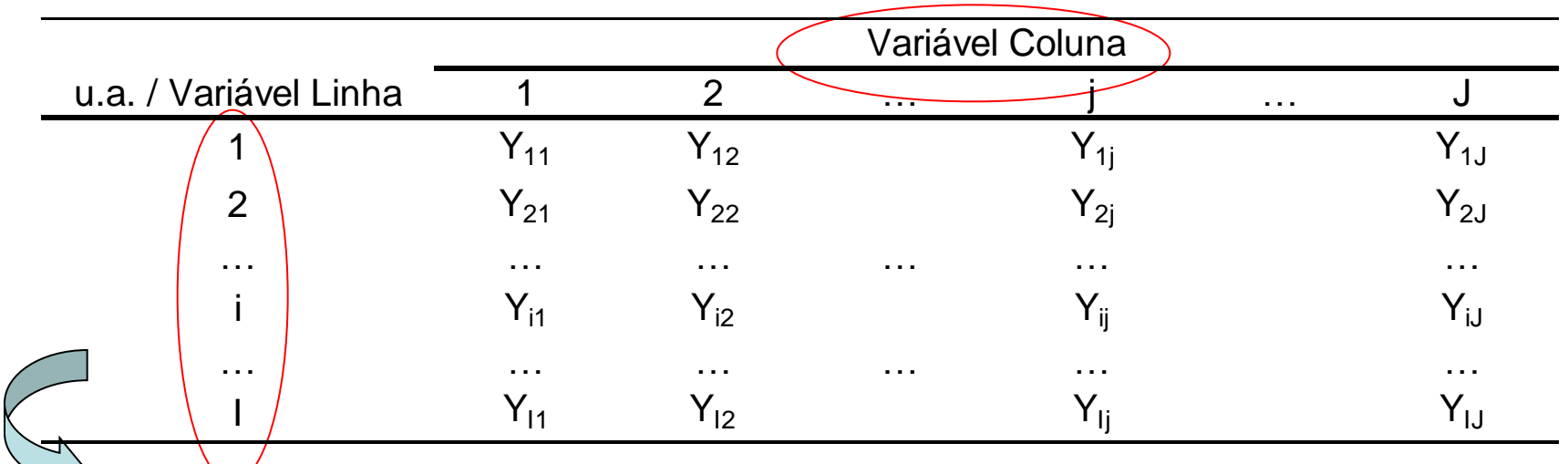

 $\sqrt{\frac{1}{2}}$ Identificar a estrutura dos dados multivariados com "Tabelas de Contingência"

#### Objetivos:

- Descrever graficamente os dados dispostos em tabelas de contingência
- Representar graficamente o padrão de associação entre variáveis  $\Rightarrow$  os vetores linha e os vetores coluna da tabela são visualizados como pontos em um espaço vetorial

**TÉCNICA GRÁFICA MULTIDIMENSIONAL (similar ao Escalonamento!!)**

**(essencialmente descritiva, não adota qualquer modelo estrutural, auxilia a análise inferencial)**

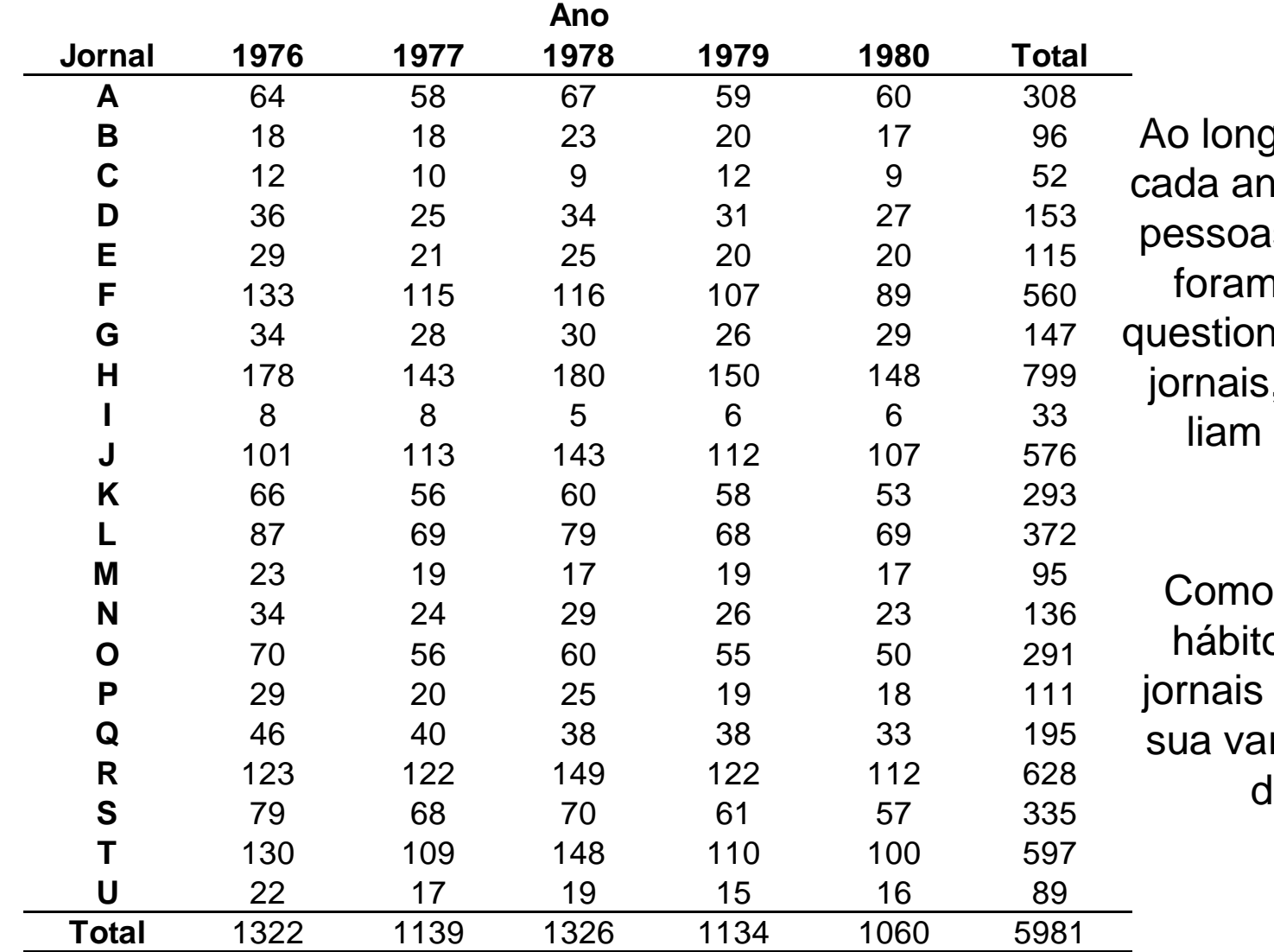

go de 5 anos, em no, cerca de 1000 is de uma cidade า amostradas e hadas sobre quais , dentre 21, eles regularmente.

representar o p de leitura de dos cidadãos e riação ao longo lo tempo?

Distribuição de 5.387 estudantes escoceses de acordo com a cor dos olhos e dos cabelos (Fisher, 1940)

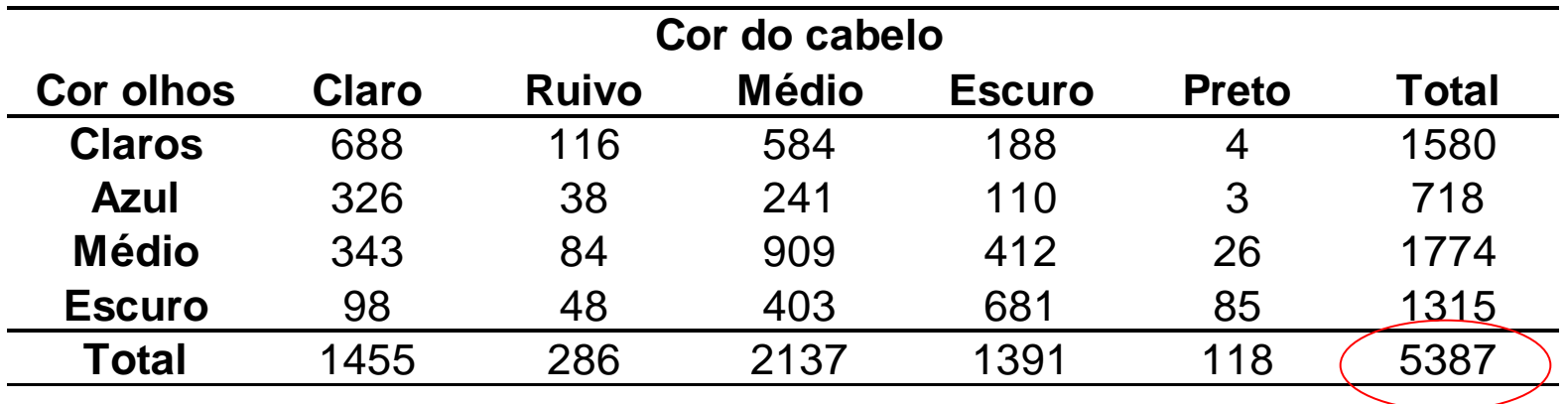

Como descrever graficamente o padrão de associação entre as variáveis cor dos olhos e dos cabelos dos estudantes escoceses ?

Distribuição dos funcionários de uma empresa de acordo com o tabagismo.

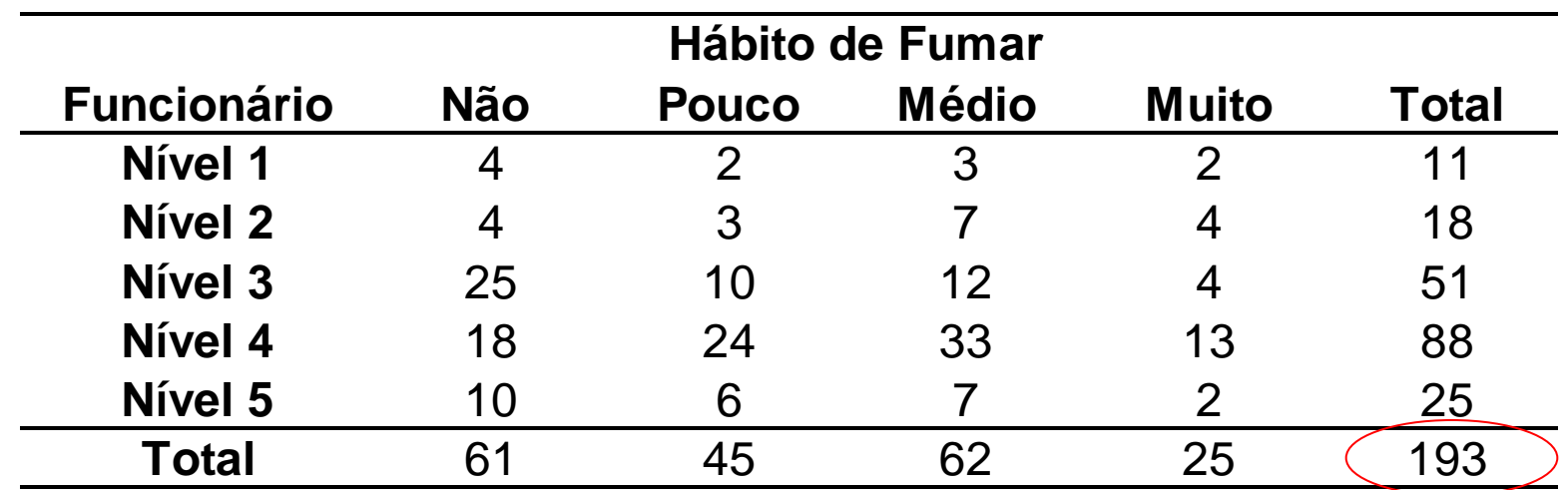

Para aderir a uma campanha nacional anti-tabagismo, o gerente de Recursos Humanos de uma empresa deseja conhecer o hábito de fumar dos funcionários. Os dados acima foram coletados para esta finalidade.

A representação gráfica dos dados é, em geral, de fácil entendimento. Como representar o padrão de associação entre o nível do funcionário e o hábito de fumar em um gráfico ?

Influência da idade da adolescente no tipo de namoro (Everitt, 2004)

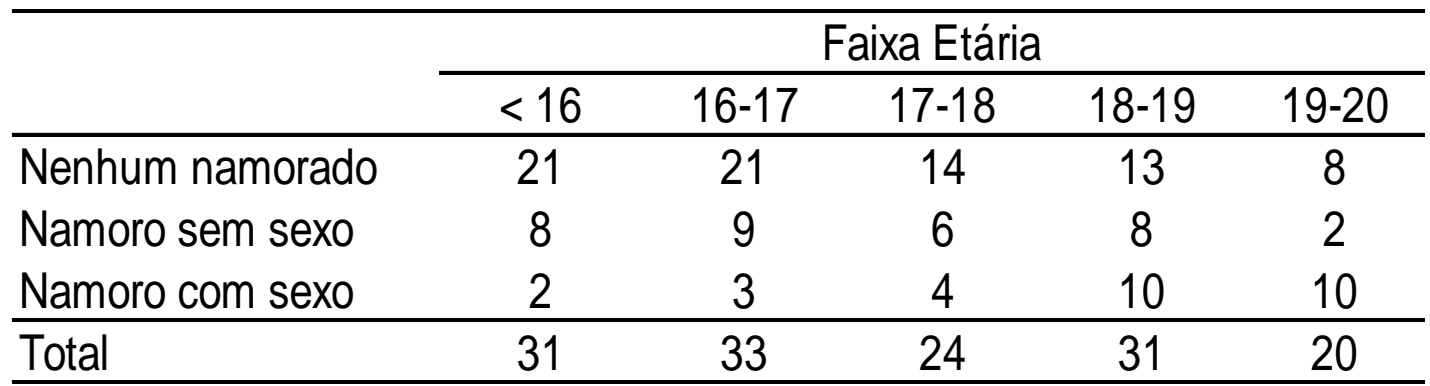

Como descrever graficamente o padrão de associação entre as variáveis faixa etária da adolescente e o tipo de namoro ?

#### Análise de Correspondência (Everitt, 2004)

 Método de decomposição da estatística Qui-Quadrado, usada para testar independência em uma tabela de contingência, em componentes que correspondem a diferentes dimensões da heterogeneidade entre as variáveis coluna da tabela.

 Método que simultaneamente atribui uma escala às linhas e, separadamente, uma escala às colunas da tabela de tal forma a maximizar a correlação entre as duas escalas.

 Método de obtenção de coordenadas para representar as categorias de ambas as variáveis linha e coluna da tabela, de tal forma que o padrão de associação seja representado graficamente  $\Rightarrow$  é um tipo de Escalonamento Multidimensional para uma medida de distância específica para dados categorizados, conhecida como distância Qui-Quadrado.

#### **Notação**

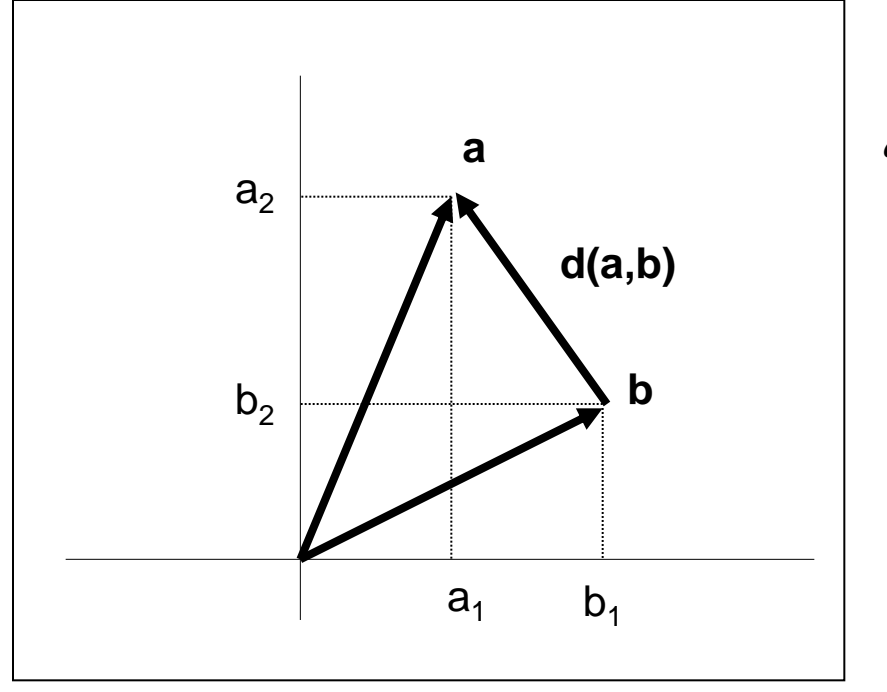

Distância Euclidiana entre pontos:

 $(a, b) = ||a - b|| = (b_1 - a_1)^2 + (a_2 - b_2)^2 = (a - b)(a - b)$  $\mathbf{r}$  $= ||\mathbf{a} - \mathbf{b}|| = (b_1 - a_1)^2 + (a_2 - b_2)^2 = (\mathbf{a} - \mathbf{b})$ 2  $v_2$ 2  $v_1$   $u_1$  $d^{2} (\mathbf{a}, \mathbf{b}) = ||\mathbf{a} - \mathbf{b}|| = (b_{1} - a_{1})^{2} + (a_{2} - b_{2})^{2}$ 

> Escalas diferentes Heterocedasticidade

Estrutura de Covariância

Distância Euclidiana Ponderada:

$$
d^{2} (\mathbf{a}^{*}, \mathbf{b}^{*}) = ||\mathbf{a}^{*} - \mathbf{b}^{*}|| = \left(\frac{b_{1}}{s_{1}} - \frac{a_{1}}{s_{1}}\right)^{2} + \left(\frac{a_{2}}{s_{2}} - \frac{b_{2}}{s_{2}}\right)^{2} = (\mathbf{a} - \mathbf{b})^{'} \mathbf{D}_{s_{j}}^{-1} (\mathbf{a} - \mathbf{b})
$$

#### **Distância Euclidiana entre Vetores de Frequências**

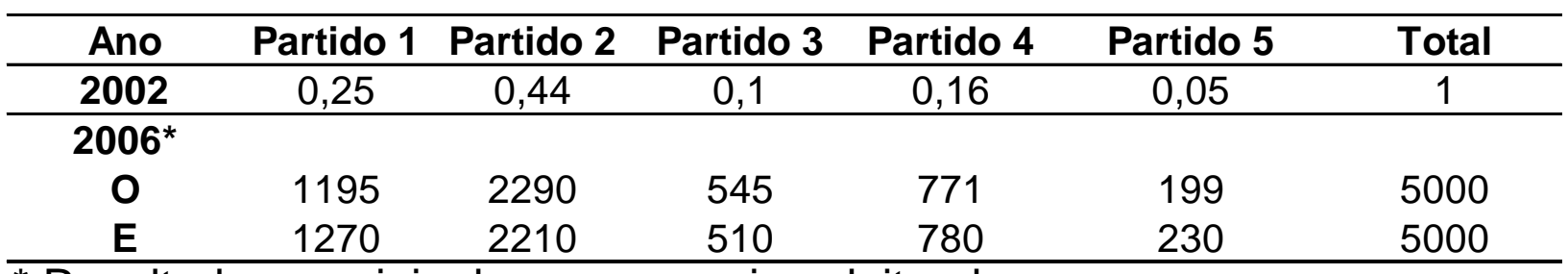

Distribuição da intenção de voto de eleitores

\* Resultados parciais de uma pesquisa eleitoral

O: freq. Observadas E: freq. Esperadas (sob as proporções de 2002)

 $\left(\mathbf{O}_{_{\mathbf{5}\times\mathbf{1}}}-\mathbf{E}_{_{\mathbf{5}\times\mathbf{1}}}\right)\mathbf{D}_{E_{_{\mathbf{5}\times\mathbf{5}}}}^{-1}\big(\mathbf{O}_{_{\mathbf{5}\times\mathbf{1}}}-\mathbf{E}_{_{\mathbf{5}\times\mathbf{1}}}\big)$  $5\times1$   $\phantom{0}$   $\phantom{0}$ 2  $\mathbf{y}_{5\times 5}$  ( $\mathbf{U}_{5\times 1}$  –  $\mathbf{E}_{5\times 1}$  $\overline{\phantom{a}}$  $\mathbf{E}_\mathrm{X1} - \mathbf{E}_\mathrm{5x1}) \, \mathbf{D}_\mathrm{E_5x5}^{-1} \big(\mathbf{O}_\mathrm{5x1} \mathbf{r}$  $\chi^2 = (\mathbf{O}_{5\times 1} - \mathbf{E}_{5\times 1}) \mathbf{D}_{E_{5\times 5}}^{-1} (\mathbf{O}_{5\times 1} - \mathbf{E}_{5\times 1})$  $(O-E)$ 14,01 230 31 780 9 510 35 2210 80 1270  $x^2 = \sum \frac{(O-E)^2}{\sqrt{2}} = \frac{75^2}{2258} + \frac{80^2}{2248} + \frac{35^2}{248} + \frac{9^2}{288} + \frac{31^2}{288} =$  $=\sum \frac{(O-E)}{E}$  $\chi$  $\Rightarrow$  Distância ao quadrado entre as freqüências observadas e esperadas com pesos iguais ao inverso das freq. esperadas Estatística de um teste de aderência

A estatística  $\chi^2$  é uma medida de distância Euclidiana ao quadrado ponderada

#### **Distância Euclidiana entre Vetores de Frequências**

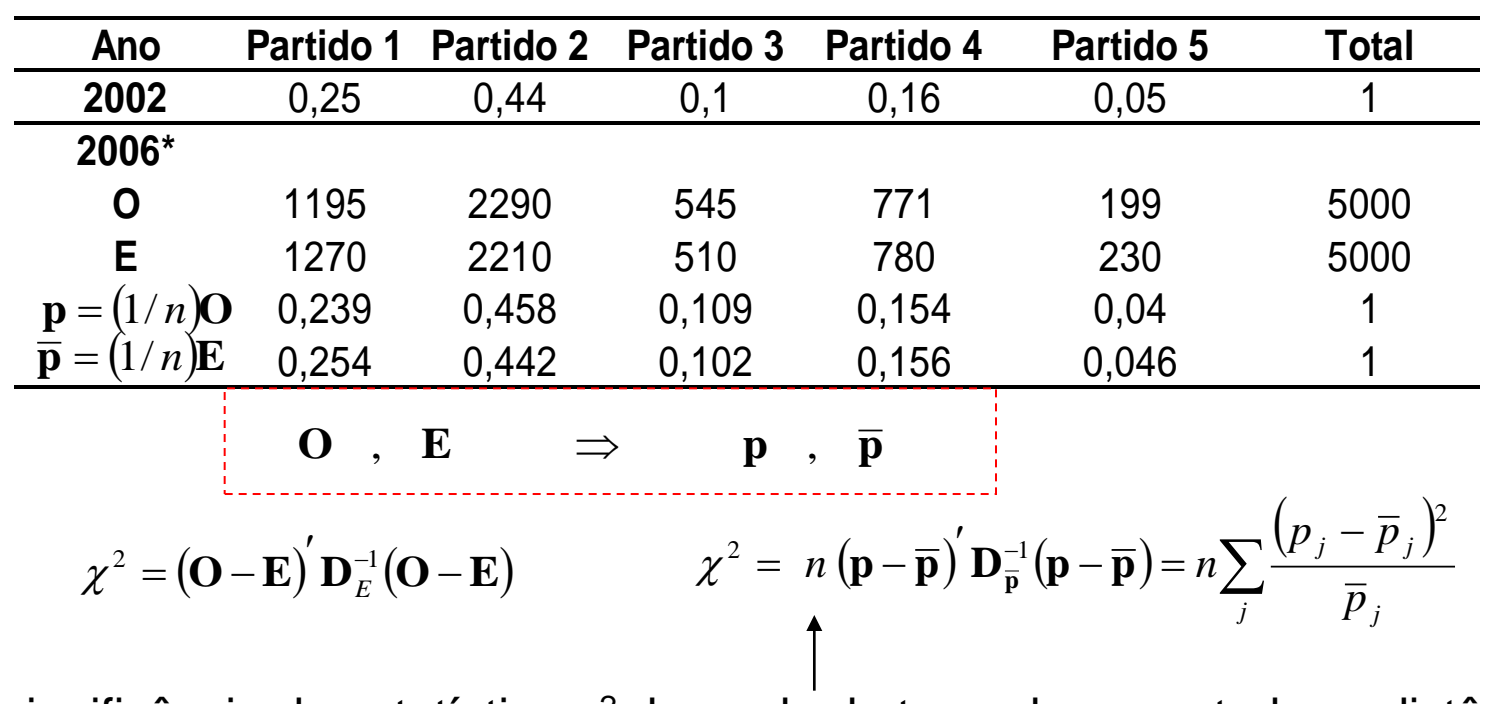

Distribuição da intenção de voto de eleitores

A significância da estatística  $\chi^2$  depende do tamanho amostral  $\Rightarrow$ a distância Euclidiana ponderada entre o vetor de freq. relativas observadas e média é proporcional (a menos do fator *n*) a esta estatística!

#### **Distância Euclidiana entre Vetores de Frequências**

$$
\chi^2 = (\mathbf{O} - \mathbf{E}) \mathbf{D}_E^{-1} (\mathbf{O} - \mathbf{E}) \qquad \Rightarrow \qquad \chi^2 = n (\mathbf{p} - \overline{\mathbf{p}}) \mathbf{D}_{\overline{\mathbf{p}}}^{-1} (\mathbf{p} - \overline{\mathbf{p}}) = n \sum_j \frac{(p_j - \overline{p}_j)^2}{\overline{p}_j}
$$

- Análise de Correspondência considera a dispersão de vetores de frequência relativa (**p**) em um espaço multidimensional. O vetor **p** é denominado um perfil de frequências relativas.
- É calculada a distância Euclidiana entre o vetor de frequências relativas observadas de cada população  $\mathbf{p}_i$  e o vetor de frequências relativas médias  $\bar{p}$ , ponderada pelas frequências relativas médias.
- Ainda, a análise é flexível no sentido de dar pesos ("massas") aos perfis **p** das populações sob estudo, como veremos a seguir.

#### Representação dos Perfis Linha da Tabela

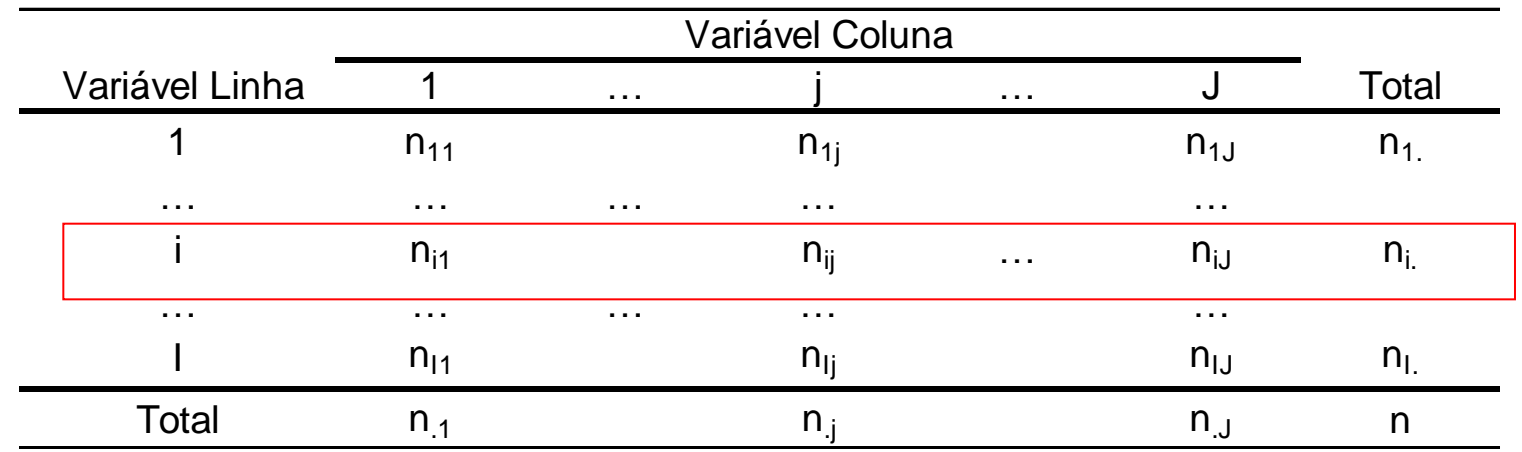

#### Estatística Qui-Quadrado:

$$
\chi^{2} = \sum_{j=1}^{J} \sum_{i=1}^{I} \frac{\left(O_{ij} - E_{ij}\right)^{2}}{E_{ij}} = \frac{\left(O_{11} - E_{11}\right)^{2}}{E_{11}} + \frac{\left(O_{12} - E_{12}\right)^{2}}{E_{12}} + \frac{\left(O_{12} - E_{12}\right)^{2}}{E_{12}}; \qquad O_{ij} = n_{ij} \quad E_{ij} = \frac{n_{i}n_{.j}}{n}
$$

$$
\chi^{2} = \sum_{i=1}^{I} \sum_{j=1}^{J} \frac{\left(\frac{n_{i}}{n_{i}} O_{ij} - \frac{n_{i}}{n_{i}} E_{ij}\right)^{2}}{E_{ij}} = \sum_{i=1}^{I} \sum_{j=1}^{J} n_{i} \cdot \frac{\left(p_{ij} - \overline{p}_{.j}\right)^{2}}{\overline{p}_{j}} = \sum_{i=1}^{I} n_{i} \cdot \sum_{j=1}^{J} \frac{\left(p_{ij} - \overline{p}_{.j}\right)^{2}}{\overline{p}_{j}} = \sum_{i=1}^{I} n_{i} \left(\frac{n_{i}}{e_{i}}\right)^{2}
$$

$$
d_{i}^{2} = (\mathbf{p_{i}} - \overline{\mathbf{p}}) \mathbf{D}_{\overline{\mathbf{p}}}^{-1} (\mathbf{p_{i}} - \overline{\mathbf{p}})
$$

p<sub>i</sub> : perfil de freqüências relativas da linha i

Representação dos Perfis Linha da Tabela

|                                                                                                    | Variável Coluna |  |              |            |             |                                                                                                    |
|----------------------------------------------------------------------------------------------------|-----------------|--|--------------|------------|-------------|----------------------------------------------------------------------------------------------------|
| Variável Linha                                                                                                    |                 |  |              | $\sim 100$ | J           | Total                                                                                                    |
| 1                                                                                                    | $n_{11}$        |  | $n_{1i}$     |            | $n_{1J}$    | $n_{1}$                                                                                                    |
|                                                                                                    | $\cdots$        |  | .            |            |             |                                                                                                    |
|                                                                                                    | $n_{i1}$        |  | $n_{ii}$     | $\cdots$   | $n_{iJ}$    | $n_{i}$                                                                                                    |
|                                                                                                    |                 |  | .            |            | $\ddotsc$   |                                                                                                    |
|                                                                                                    | $n_{11}$        |  | $n_{\rm li}$ |            | $n_{IJ}$    | $n_{\rm L}$                                                                                                 |
| Total                                                                                                    | $n_{.1}$        |  | $n_{\rm i}$  |            | $n_{\rm J}$ | n                                                                                                    |
| $\mathbf{p_i} = (p_{i1}, p_{i2},, p_{iJ})'$ ; $p_{ij} = \frac{n_{ij}}{n_i}$ $j = 1,2,,J$ $i = 1,2,,I$<br>$\overline{\mathbf{p}} = \left(\frac{n_{.1}}{n}, \frac{n_{.2}}{n}, , \frac{n_{.J}}{n}\right)$ Centróide (linha) |                 |  |              |            |             |                                                                                                    |
| $d_i^2 = (\mathbf{p}_i - \overline{\mathbf{p}})' \mathbf{D}_{\overline{\mathbf{p}}}^{-1} (\mathbf{p}_i - \overline{\mathbf{p}}) = \sum_{i=1}^J \frac{(p_{ij} - \overline{p}_j)^2}{\overline{n}_i}$                       |                 |  |              |            |             | Distância Euclidiana ponderada ao<br>quadrado do perfil de frequências<br>relativas da linha i ao centróide |

Como representar tais perfis linha em um espaço multidimensional?

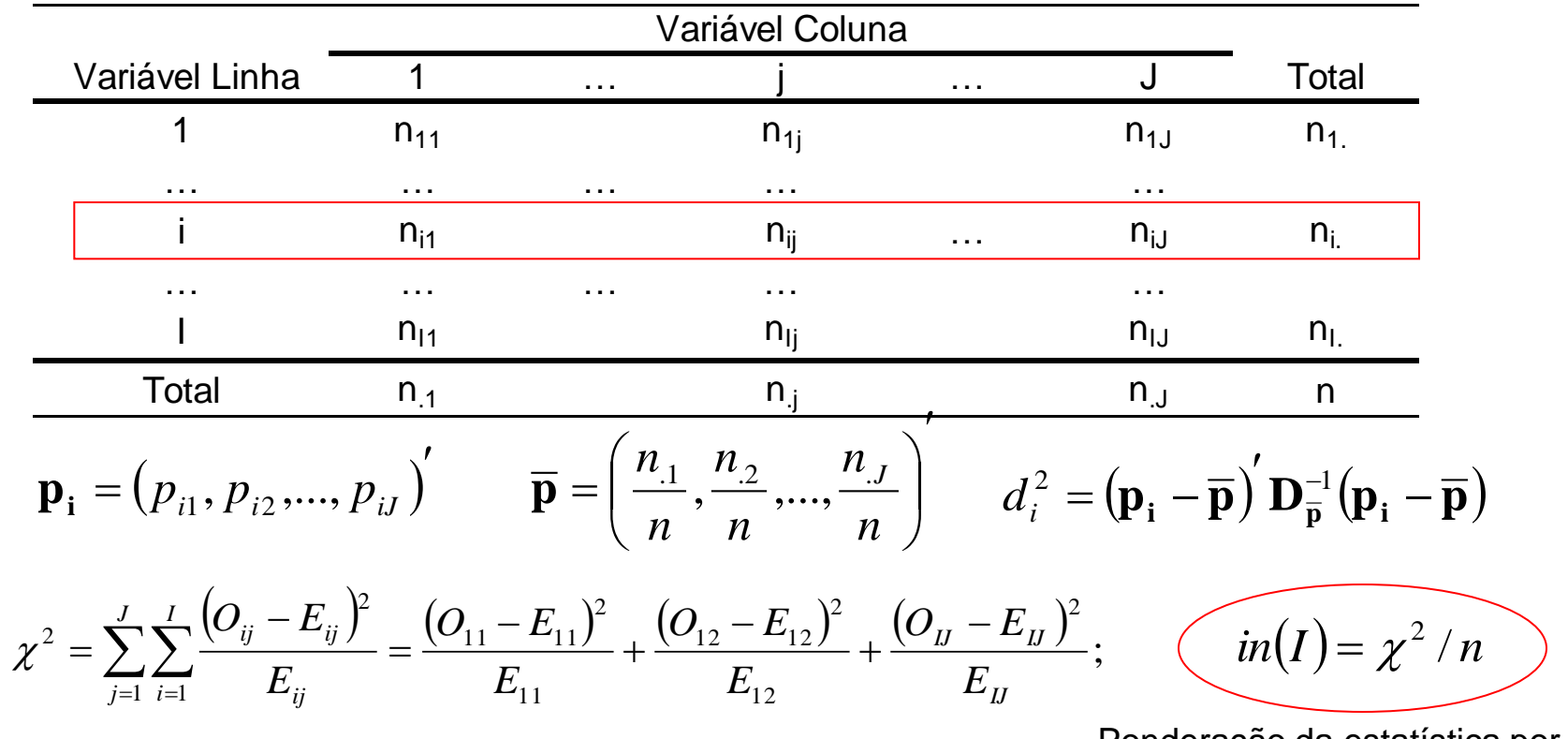

Ponderação da estatística por n

*in(I):* medida de Inércia total do conjunto dos I perfis. Mede a variação dos perfis individuais  $\mathbf{p}_i$  em torno do centróide  $\overline{\mathbf{p}}$  .

O objetivo da análise de Correspondência é encontrar um subespaço de "baixa" dimensão que melhor contenha os perfis **p<sup>i</sup>**

 $\overline{\phantom{a}}$  $\overline{\phantom{a}}$  $\overline{\phantom{a}}$  $\int$  $\setminus$  $\mathsf{I}$  $\mathsf{I}$  $\mathsf{I}$  $\setminus$  $\bigg($  $=$  $\times$  $\times$  $\times$ *J J I*  $I \times J$ 1 1 ... 1 **p p Y**

Matriz de dados (frequências relativas) com a soma de cada linha igual a uma constante c (c=1). O vetor centróide é dado por:

$$
\overline{\mathbf{p}}=\left(\overline{p}_{1},\!..., \overline{p}_{J}\right)'
$$

Considere as seguintes matrizes:

Matrix de pessoas: 
$$
D_{q_{J\times J}} = diag(q_j = 1/\bar{p}_j = n/n_{.j})
$$

Matriz de massas:  $D_{\tiny \textcolor{red} wI \times I} = diag\big( w_{\tiny \textcolor{red} i} = n_{\tiny \textcolor{red} i \cdot}/\sqrt{n} \big)$  associada à marginal fixada

Então, os eixos principais (denotados por F) dos perfis linha P<sub>i</sub> podem ser obtidos da decomposição espectral da matriz *Y* tal que, para k dimensões e com I>J, tem-se:

$$
Y_{I\times J} = N_{I\times I} D_{\lambda I\times I} M'_{I\times J} \quad ; \qquad N'D_w N = M'D_q M = I \quad \Rightarrow \quad F_{I\times k} = N_{I\times I} D_{\lambda_{I\times 2}}
$$

$$
\Rightarrow in(I) = \sum_{i=1}^{I} \lambda_i^2 : \text{inércia total} \qquad \Rightarrow \frac{\lambda^2_1 + \lambda^2_2 + ... + \lambda^2_k}{\sum_{i} \lambda_i^2} \qquad \text{proporção da inércia} \qquad \text{descrita pelos eixos}
$$

#### Nível do funcionário vs tabagismo

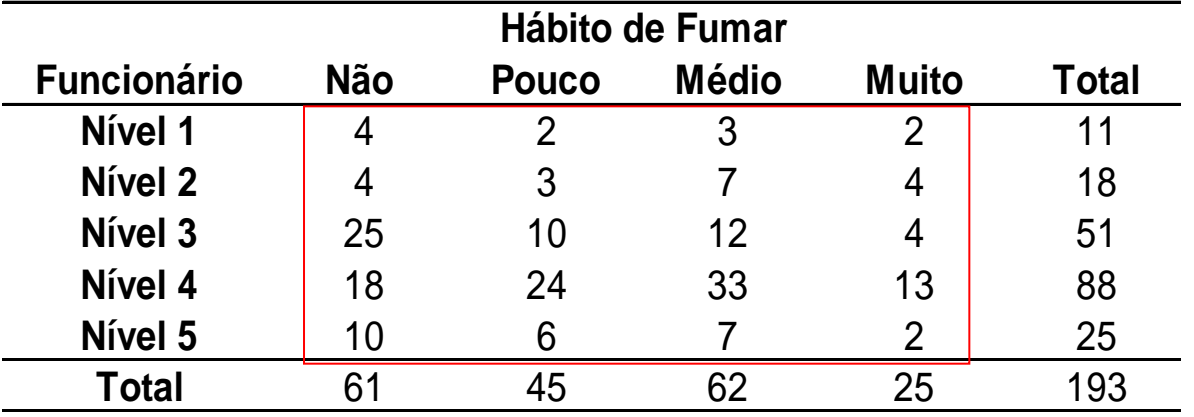

#### Expected Frequencies F0 F1 F2 F3 N1 3,48 2,56 3,53 1,42 N2 5,69 4,20 5,78 2,33 N3 16,12 11,89 16,38 6,61 N4 27,81 20,52 28,27 11,40 N5 7,90 5,83 8,03 3,24

Chi-Square Distances F0 F1 F2  $\frac{1}{2}$  F3 Total N1 0,079 0,124 0,081 0,232 0,516 N2 0,502 0,341 0,256 1,194 2,293 N3 4,893 0,301 1,173 1,028 7,395 N4 3,463 0,591 0,792 0,225 5,070 N5 0.557 0.005 0.132 0.474 1.168 Total 9,493 1,362 2,434 3,153 (16,442 Estatística  $\chi^2$  = 16,442 (p=0,172) *ij ij ij E*  $O_{ii} - E_{ii}$ <sup>2</sup>

Relative Inertias F0 F1 F2  $F3<sup>2</sup>$  Total  $N1$  0,005 0,008 0,005 0,014 0,031 N2 0,031 0,021 0,016 0,073 0,139 N3 0,298 0,018 0,071 0,063 0,450 N4 0,211 0,036 0,048 0,014 0,308 N5 0,034 0,000 0,008 0,029 0,071 Total 0,577 0,083 0,148 0,192 1,000  $\begin{array}{llllll}\n & \frac{1}{2} & \frac{1}{2} & \frac{1}{2} & \frac{1}{2} & \frac{1}{2} \\
 & \frac{1}{2} & \frac{1}{2} & \frac{1}{2} & \frac{1}{2} & \frac{1}{2} \\
 & \frac{1}{2} & \frac{1}{2} & \frac{1}{2} & \frac{1}{2} & \frac{1}{2} \\
 & \frac{1}{2} & \frac{1}{2} & \frac{1}{2} & \frac{1}{2} & \frac{1}{2} \\
 & \frac{1}{2} & \frac{1}{2} & \frac{1}{2} & \frac{1}{2} & \frac{1}{2} \\
 & \frac{1$ 0,232/16,442

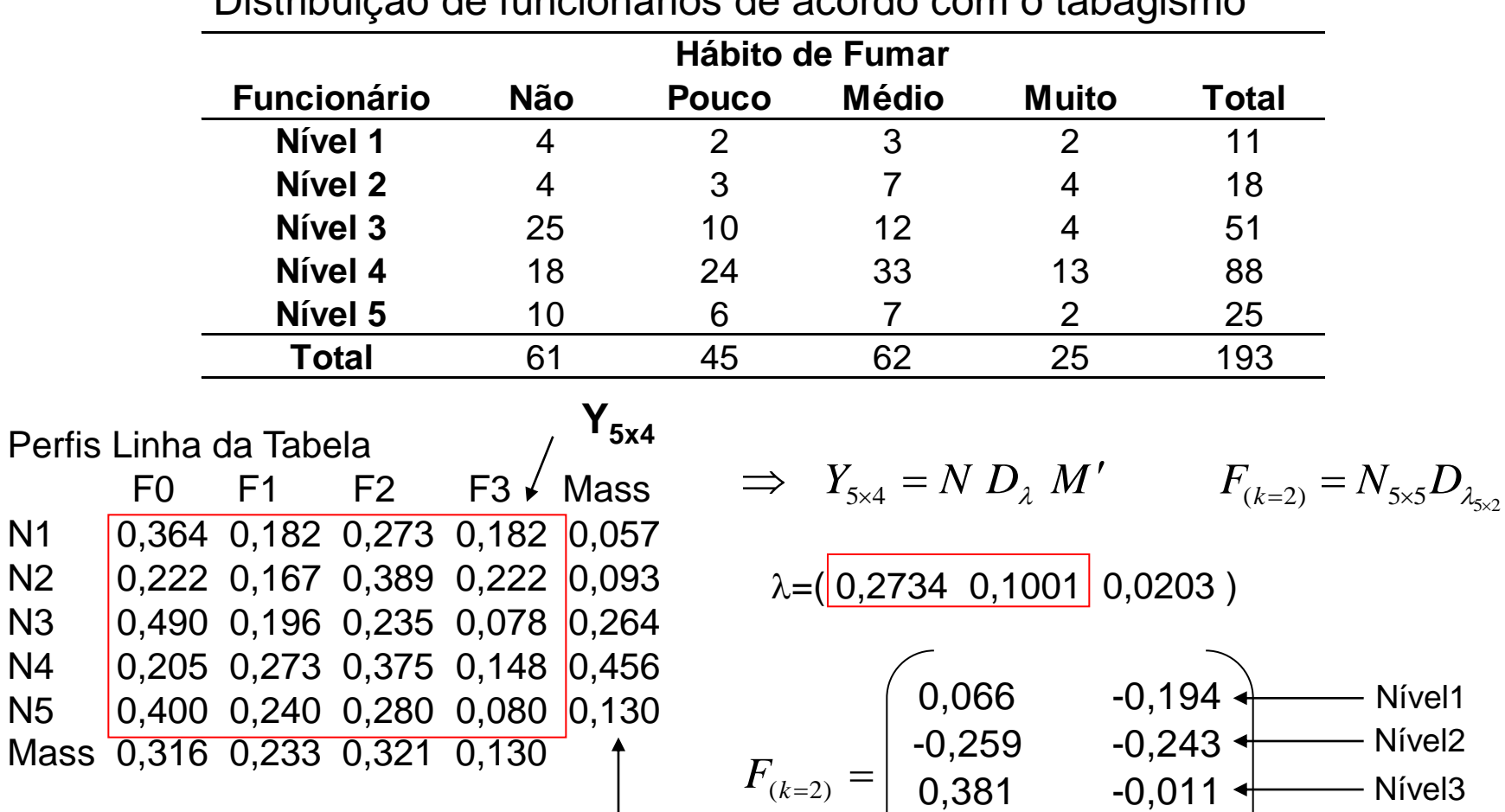

-0,233 0,058

Nível4 Nível5

0,201 0,078

Distribuição de funcionários de acordo com o tabagismo

Distribuição de funcionários de acordo com o tabagismo

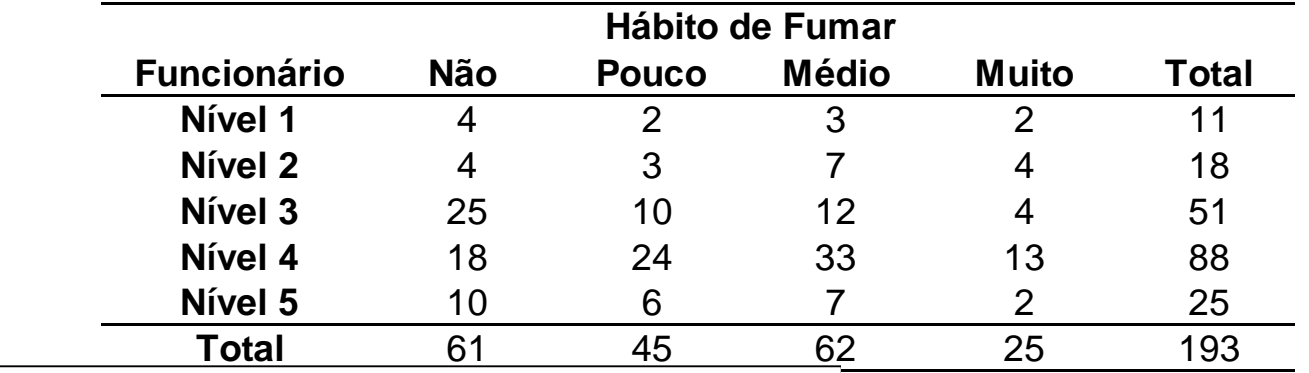

**Representação dos perfis linha** 

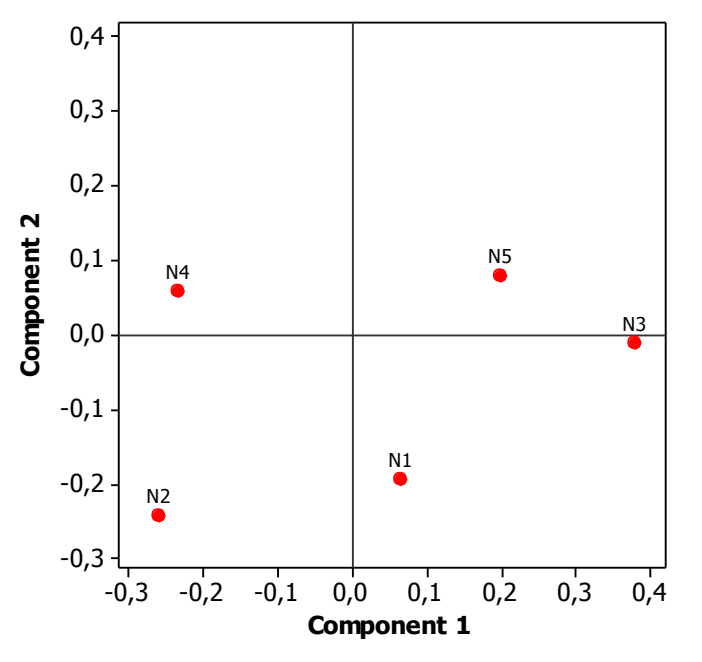

$$
\Rightarrow in(eixo1) = \lambda_1^2 = (0,2734)^2 = 0,0748
$$

$$
\Rightarrow in(eixo2) = \lambda_2^2 = (0,1001)^2 = 0,01
$$

#### 0,0848/0,08518=0,995

 $\Rightarrow$  99.5% da inércia total dos dados está representada no plano

 $\Rightarrow$  os funcionários níveis N5 e N3 são mais semelhantes em seu hábito de fumar. N2 e N4 estão mais distantes deste grupo, sendo mais semelhantes entre si. N1 ocupa uma posição intermediária entre estes grupos.

#### **Representação dos Perfis Coluna da Tabela**

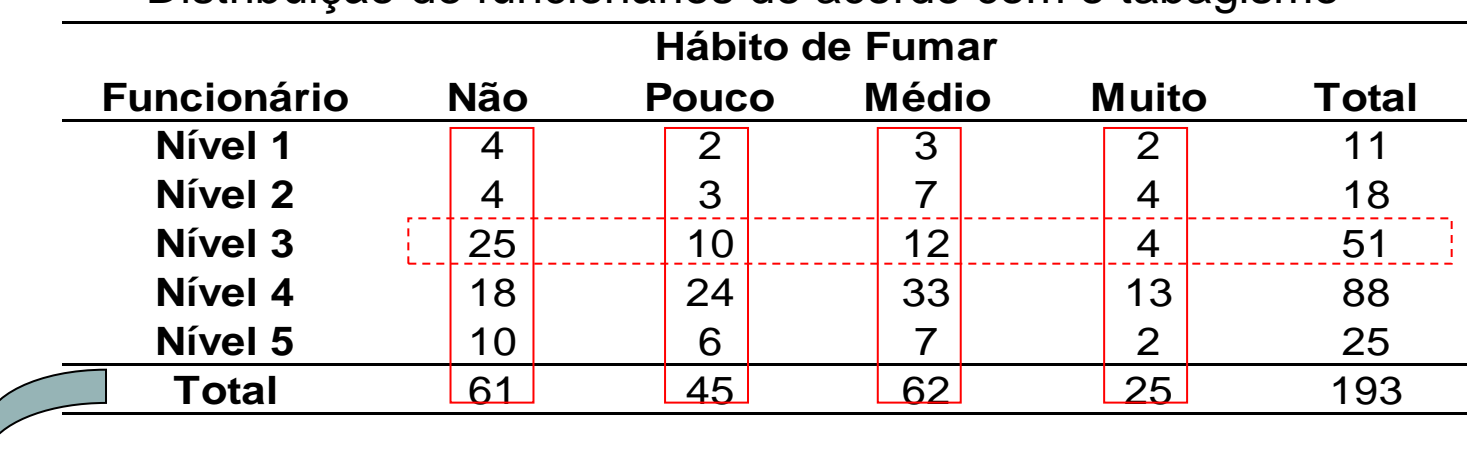

Distribuição de funcionários de acordo com o tabagismo

Problema Dual:

Estudar o padrão de variação da variável hábito de fumar em função do nível funcional na empresa

 $\Rightarrow$  Como representar os perfis das frequências relativas das colunas?

#### Representação dos Perfis Coluna da Tabela  $\left(Q_{ii} - E_{ii}\right)^2$   $\left(Q_{11} - E_{11}\right)^2$   $\left(Q_{12} - E_{12}\right)^2$   $\left(Q_{11} - E_{11}\right)^2$ ; 2  $\frac{1}{2}$ <br> $\frac{1}{2}$ 2  $B_{12} - E_{12}$  $\frac{1}{11}$ 2  $P_{11} - E_{11}$  $1 \quad i=1$ 2 2 *IJ IJ IJ J j I*  $i=1$   $L_{ij}$ *ij ij E*  $O_{\overline{H}} - E$ *E*  $O_{12} - E$ *E*  $O_{11} - E$ *E*  $\left( \begin{matrix} Q_{ii} - E_{ii} \end{matrix} \right)^2 \left( \begin{matrix} Q_{11} - E_{11} \end{matrix} \right)^2 \left( \begin{matrix} Q_{12} - E_{12} \end{matrix} \right)^2 \left( \begin{matrix} Q_{ii} - E_{12} \end{matrix} \right)^2$  $\ddot{}$ - $\ddot{}$  $\overline{\phantom{0}}$  $=$  $\overline{\phantom{0}}$  $= \sum_{j=1}^{8} \sum_{i=1}^{8}$  $\chi^2 = \sum_{j=1}^{\infty} \sum_{i=1}^{\infty} \frac{E_{ij}}{E_{ij}} = \frac{1}{1} \frac{1}{1} \frac{1}{1} + \frac{1}{1} \frac{1}{1} \frac{1}{1} + \frac{1}{1} \frac{1}{1} \frac{1}{1} + \frac{1}{1} \frac{1}{1} \frac{1}{1} + \frac{1}{1} \frac{1}{1} \frac{1}{1} + \frac{1}{1} \frac{1}{1} \frac{1}{1} + \frac{1}{1} \frac{1}{1} \frac{1}{1} + \frac{1}{1} \frac{1}{1} \frac{1}{1} + \frac$  $n_{i}$ *n*  $O_{ii} = n_{ii}$   $E_{ii} = \frac{n_{i} n_{ij}}{n_{ii}}$  $\mu_{ij} - \mu_{ij}$  *L*  $=n_{ii}$   $E_{ii} = \frac{n_{i}n_{i}}{n_{i}}$  $\left(p_{ii}^c-\overline{p}_{i}\right)^2 \quad \sum_{i} \quad \sum_{j} \left(p_{ii}^c-\overline{p}_{j}\right)^2$  $\sum_{i=1}^{n} \sum_{j=1}^{n} n_{ij} \frac{(p_{ij} - p_i)}{\bar{p}_i} = \sum_{j=1}^{n} n_{ij} \sum_{i=1}^{n} \frac{(p_{ij} - p_i)}{\bar{p}_i} = \sum_{j=1}^{n}$  $\cdot$  $=1$   $i=$ .  $=1$  j=  $\frac{\mu_{ij} \frac{(P_{ij} - P_{i})}{T}}{T} = \sum_{i} n_{ij} \sum_{j} \frac{(P_{ij} - P_{i})}{T} =$ - $=$ - $=$ *J j j j J j I i*=1  $P_i$ *i c ij j I i J*  $j=1$   $P_i$ *i c ij*  $\frac{d}{dt} \frac{(P \cdot y - P \cdot I)}{T} = \sum_{i} n_{ij} \sum_{j} \frac{(P \cdot y - P \cdot I)}{T} = \sum_{i} n_{ij} d^{i}$ *p*  $p_{ii}^c - \overline{p}$ *n p*  $p_{ii}^c - \overline{p}$ *n* 1 2  $-1$   $i=1$ 2  $-1 \quad j=1$ 2  $\chi^2$ Estatística Qui-Quadrado:  $\left(\mathbf{p}_{i}^{c}-\overline{\mathbf{p}}^{c}\,\right)\mathbf{D}_{\overline{z}^{c}}^{-1}\left(\mathbf{p}_{i}^{c}-\overline{\mathbf{p}}^{c}\,\right)$ *j*  $c = \frac{c}{\sqrt{2}}c$  $\boldsymbol{d}^{\,2}_j = \left(\!\mathbf{p}^{\,c}_j - \overline{\mathbf{p}}^{\,c} \,\right) \mathbf{D}^{-1}_{\overline{\mathbf{p}}^{\,c}} \left(\!\mathbf{p}^{\,c}_j - \overline{\mathbf{p}}\right)$  $\frac{1}{2}$  $\mathbf{p}^2_i = \left(\mathbf{p}^c_i - \overline{\mathbf{p}}^c\,\right)\mathbf{D}^{-1}_{\pi^c_i}$ Variável Linha 1 … j j j … J Total  $\begin{array}{ccccccc} \text{rel Linha} & & & & \text{if} & & \dots & \text{if} & & \dots & \text{if} & & \text{if} \\ \text{rel Linha} & & & & & \text{if} & & \dots & \text{if} & & \text{if} \\ \text{1} & & & & & \text{n}_{11} & & & \text{n}_{1j} & & \text{n}_{1j} \end{array}$ … … … … … i n<sub>i1</sub> n<sub>ij</sub> n<sub>ij</sub> … n<sub>iJ</sub> n<sub>ij</sub> … … … … … <sup>I</sup> <sup>n</sup>I 1 <sup>n</sup>I j <sup>n</sup>I J <sup>n</sup>I . Total n.1 n.j n.J n Variável Coluna  $i = 1, 2, ..., I$ *n n*  $p_{ii}^c = \frac{n_{ij}}{i}$ *j*  $\frac{c}{ij} = \frac{v_{ij}}{i}$   $i = 1,2,...,$ .

 $\mathbf{p}_{j}^{c}$  : perfil de freqüências relativas da coluna j

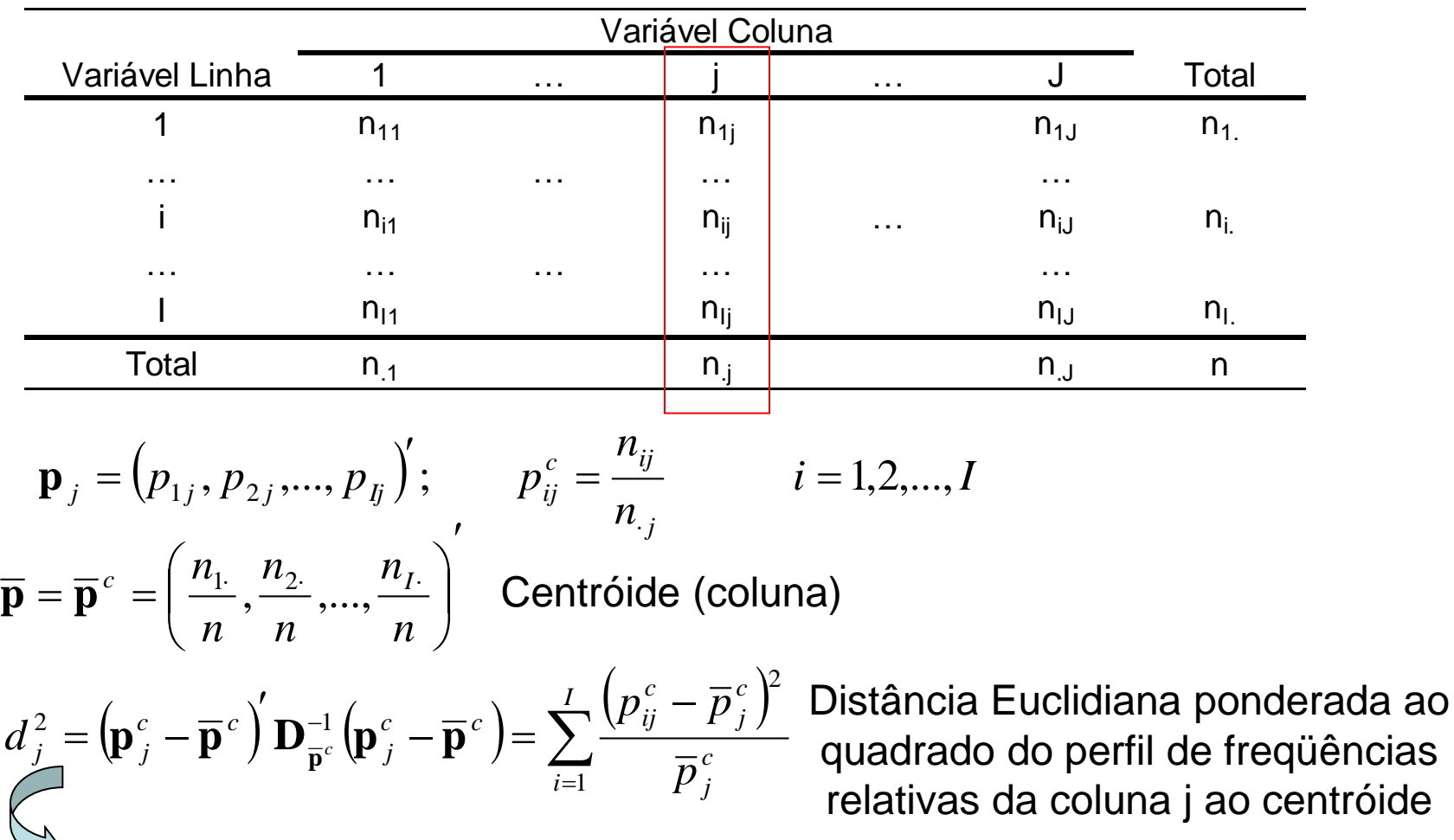

#### Representação dos Perfis Coluna da Tabela

Como representar tais perfis coluna em um espaço multidimensional?

#### **Representação dos Perfis Linha e Coluna da Tabela**

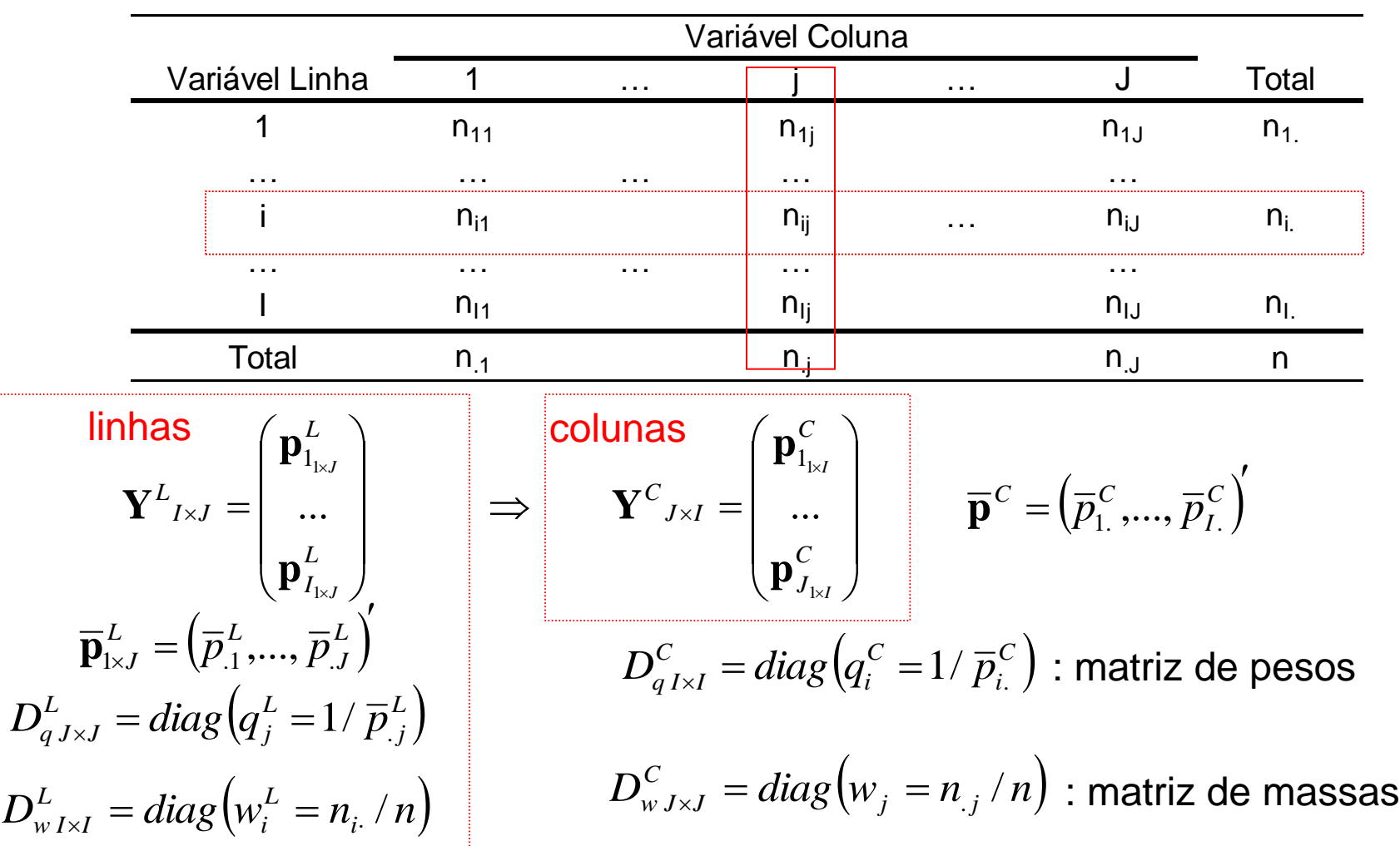

**Representação dos Perfis Coluna da Tabela**

$$
\mathbf{Y}^{L}_{I \times J} = \begin{pmatrix} \mathbf{p}_{1_{1 \times I}}^{L} \\ \dots \\ \mathbf{p}_{I_{1 \times I}}^{L} \end{pmatrix} \Rightarrow \begin{bmatrix} \mathbf{Y}^{C} \\ \mathbf{Y}^{C} \end{bmatrix} = \begin{pmatrix} \mathbf{p}_{1_{1 \times I}}^{C} \\ \dots \\ \mathbf{p}_{J_{1 \times I}}^{C} \end{pmatrix} \qquad \qquad \overline{\mathbf{p}}^{C} = \left( \overline{p}_{1}^{C}, \dots, \overline{p}_{I}^{C} \right)^{t}
$$
\n
$$
D_{q I \times I}^{C} = \text{diag} \left( q_{i}^{C} = 1 / \overline{p}_{i}^{C} \right) \qquad D_{w J \times J}^{C} = \text{diag} \left( w_{j} = n_{.j} / n \right)
$$

Obter os eixos principais G dos perfis colunas  $\mathbf{p}^{\, \mathrm{C}}_j \Rightarrow$  obter a decomposição espectral da matriz *Y<sup>C</sup>* , tal que, para dimensões de ordem k, tem-se:

$$
G_{(k)} = N_{(k)}^C D_{\lambda(k)}^C \implies Y^C{}_{J \times I} = N^C D_{\lambda}^C M^{C'} ; \qquad N^C D_w^C N^C = M^{C'} D_q^C M^C = I
$$

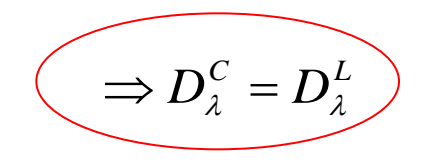

 $\Rightarrow$  Os valores singulares da representação dos perfis de linha e coluna são os mesmos (a menos de autovalores nulos)  $\Rightarrow$  o subespaço ótimo para a representação dos perfis linha e coluna é o mesmo !!

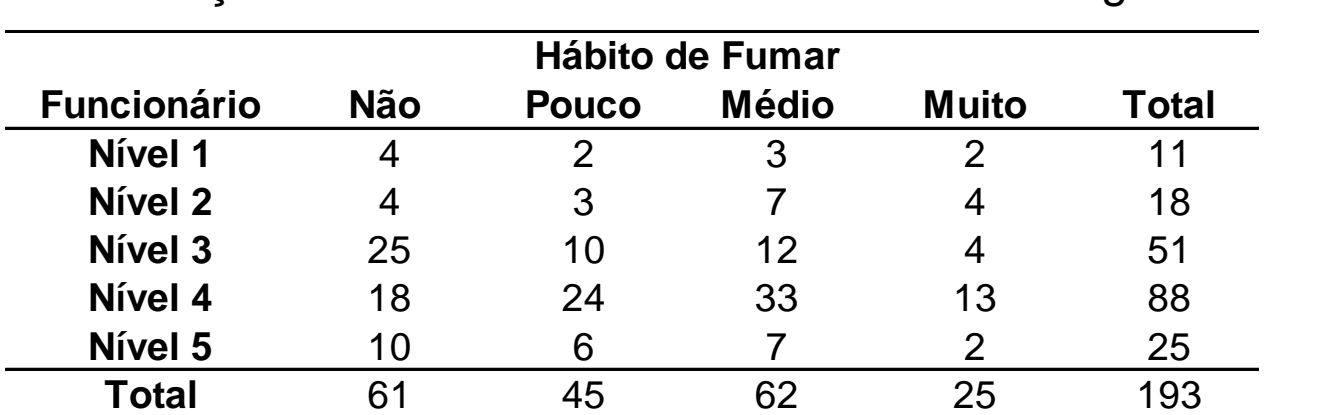

Distribuição de funcionários de acordo com o tabagismo

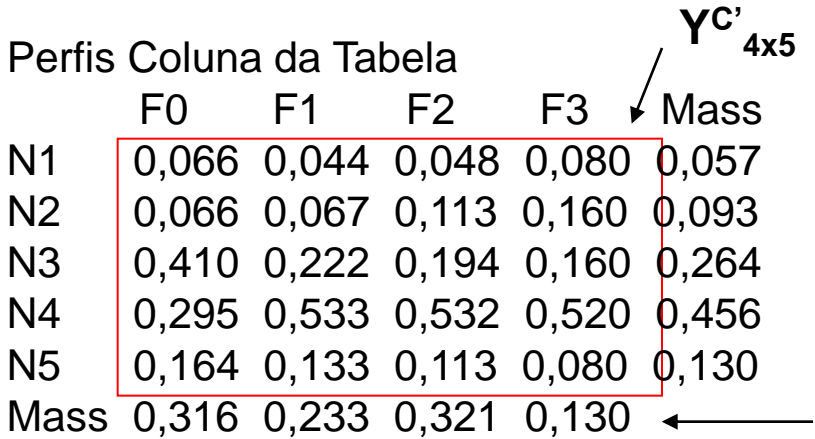

$$
\Rightarrow Y^{C'}_{4\times5} = N^{C} D_{\lambda}^{C} M^{C'} \t G_{(k)} = N_{(k)}^{C} D_{\lambda(k)}
$$
  
\n
$$
\lambda = (\underbrace{0,2734 \ 0,1001}_{-0,1001} 0,0203)
$$
  
\n
$$
G_{(k=2)} = \begin{bmatrix} 0,393 & -0,031 \\ -0,1 & 0,141 \\ -0,196 & 0,007 \\ -0,294 & -0,198 \\ -0,198 \\ \end{bmatrix} \begin{matrix} F_1 \\ F_2 \\ F_3 \end{matrix}
$$

Distribuição de funcionários de acordo com o tabagismo

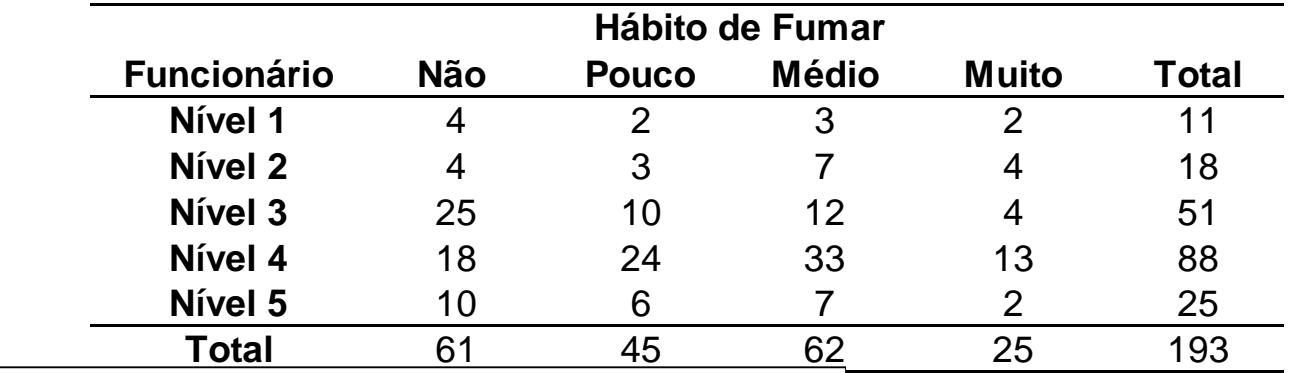

Representação dos perfis coluna

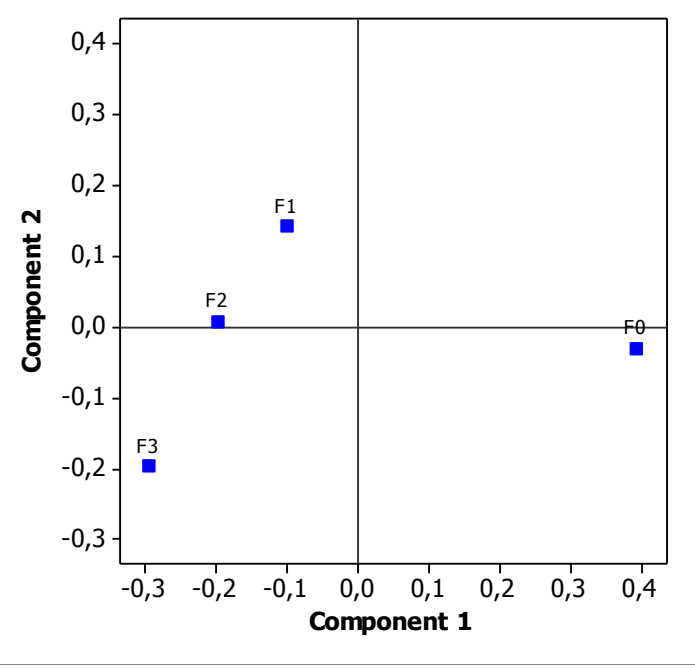

 $\Rightarrow$  *in*(*eixo* 1) =  $\lambda_1^2 = (0,2734)^2 = 0,0748$ 

$$
\Rightarrow in(eixo 2) = \lambda_2^2 = (0,1001)^2 = 0,01
$$

#### 0,0848/0,08518=0,995

 $\Rightarrow$  99.5% da inércia total dos dados está representada no plano

 $\Rightarrow$  disposição linear (C1) dos níveis de hábito de fumar. O grupo de não fumantes está bem distante dos demais

Distribuição de funcionários de acordo com o tabagismo

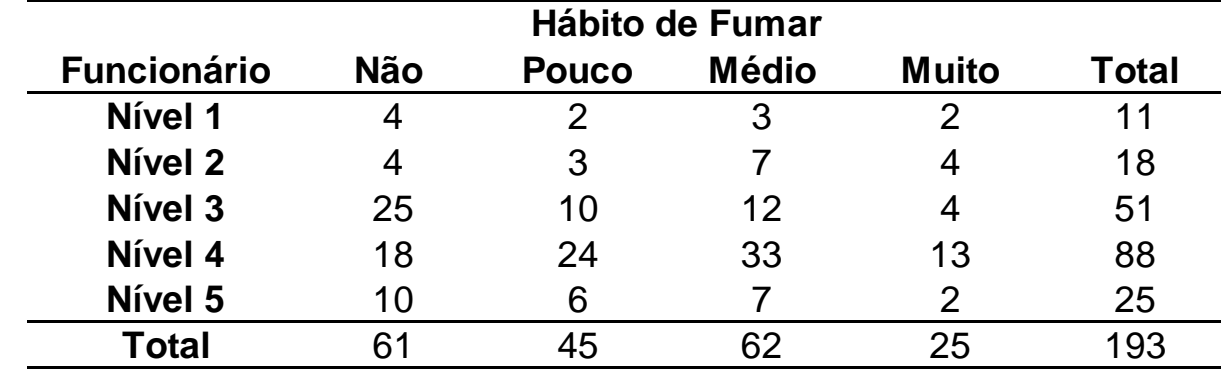

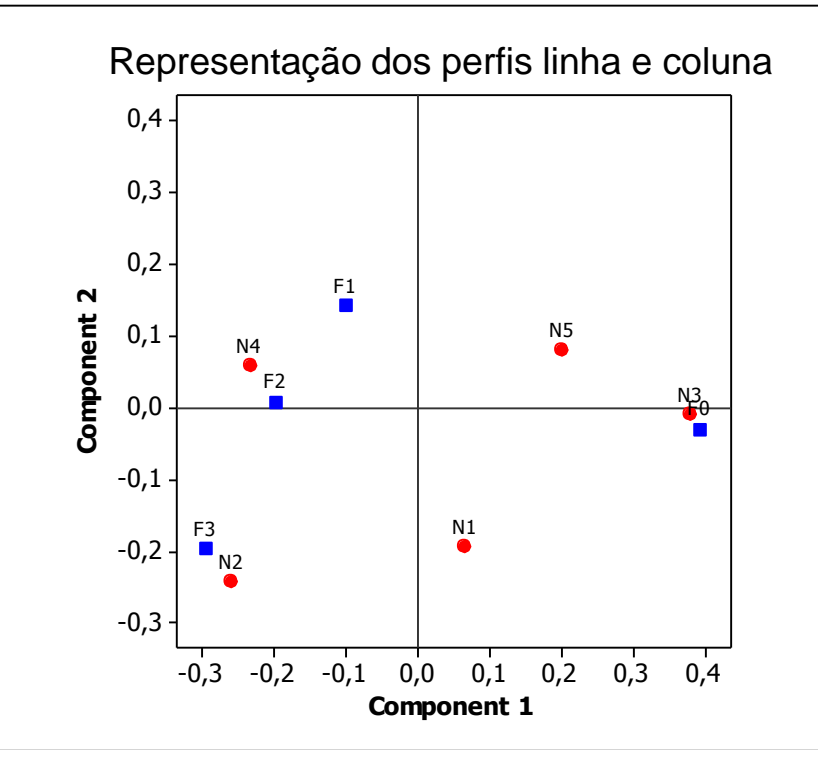

Representação conjunta dos perfis da frequência relativa das linhas e colunas da tabela

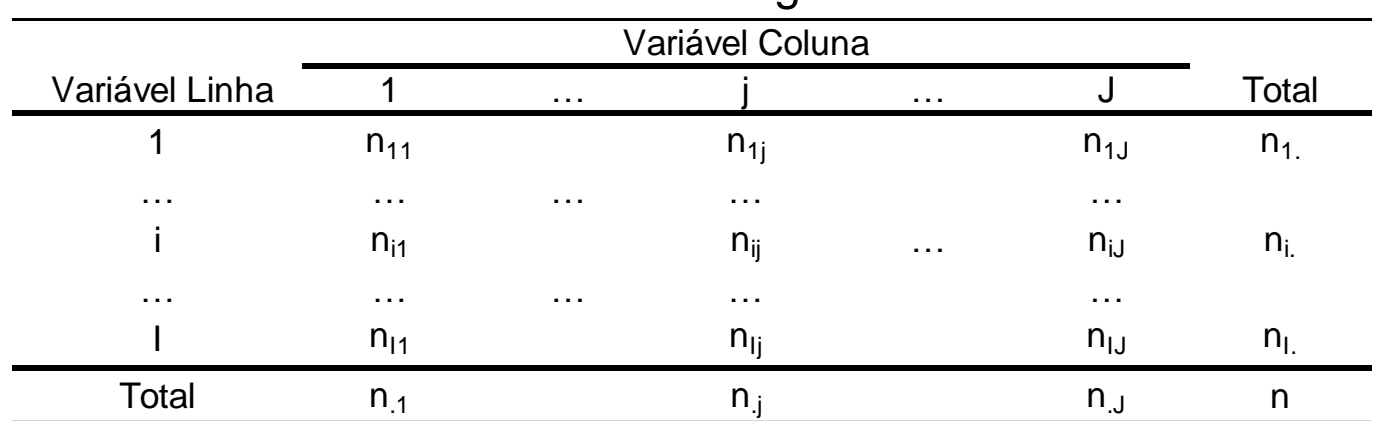

Tabela de Contingência

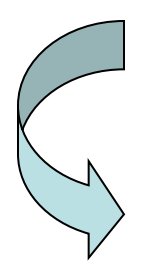

Matriz de Distâncias Qui-Quadrado entre perfis (de proporções):

1 2 ... I 1 2 ... I Entre os Perfis Linha Entre os Perfis Coluna *Colunas <sup>d</sup>ij* : distância entre 2 *Linhas <sup>d</sup>ij* as linhas i e j

1 2 ... J 1 2 ... J : distância entre  $\gamma$ Colunas as colunas i e j

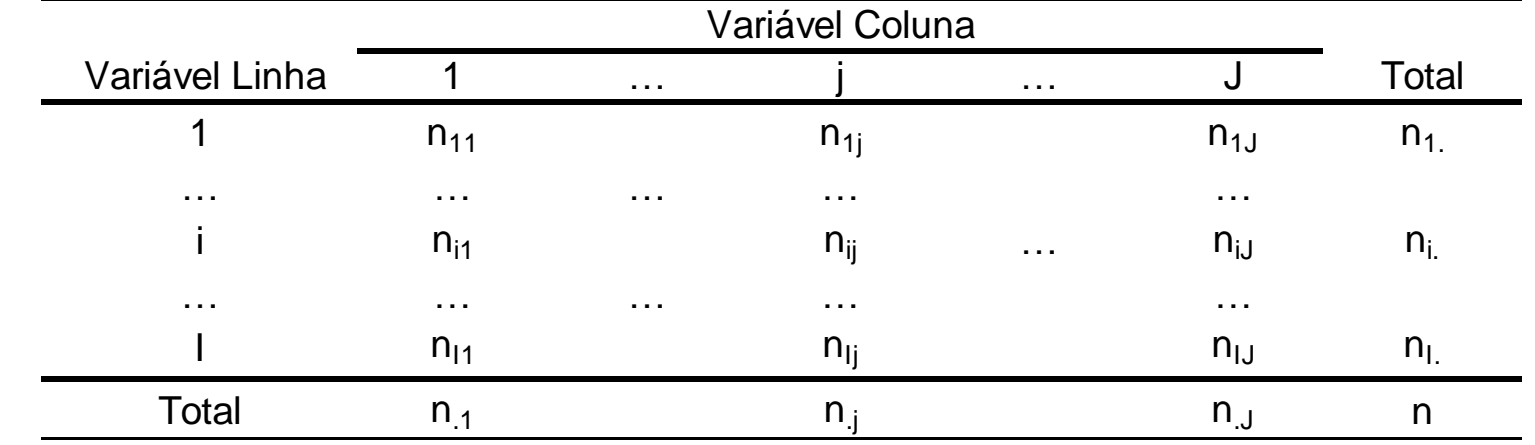

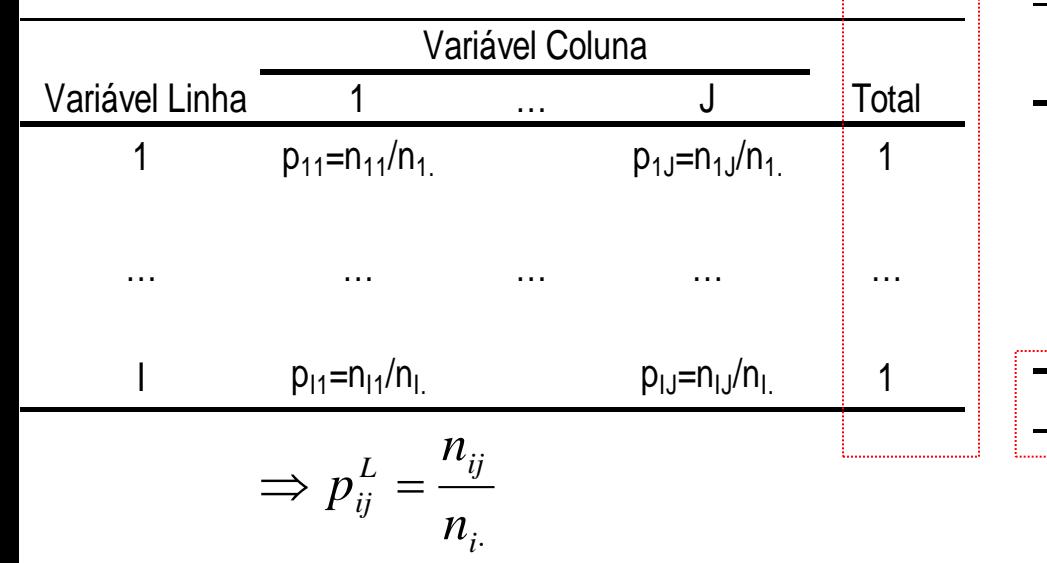

#### **Perfis Linha Perfis Coluna**

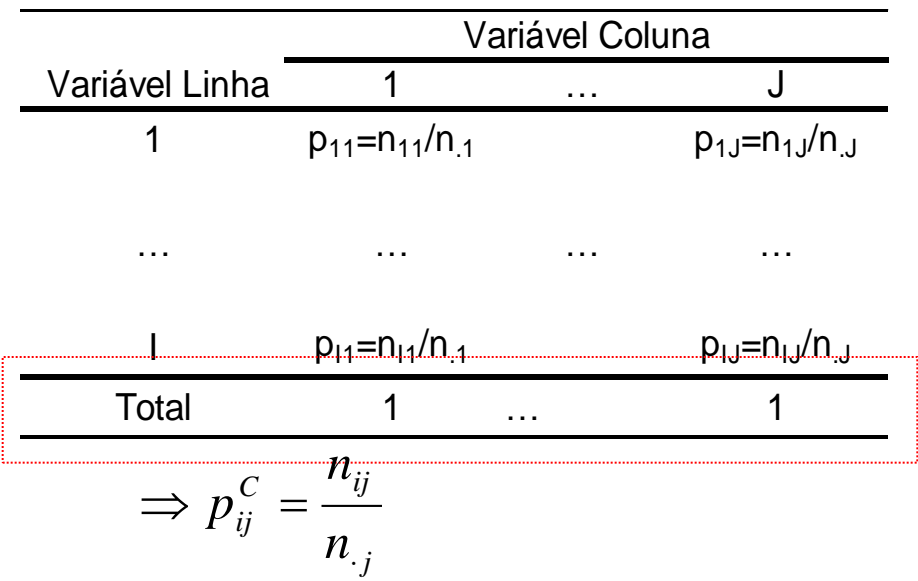

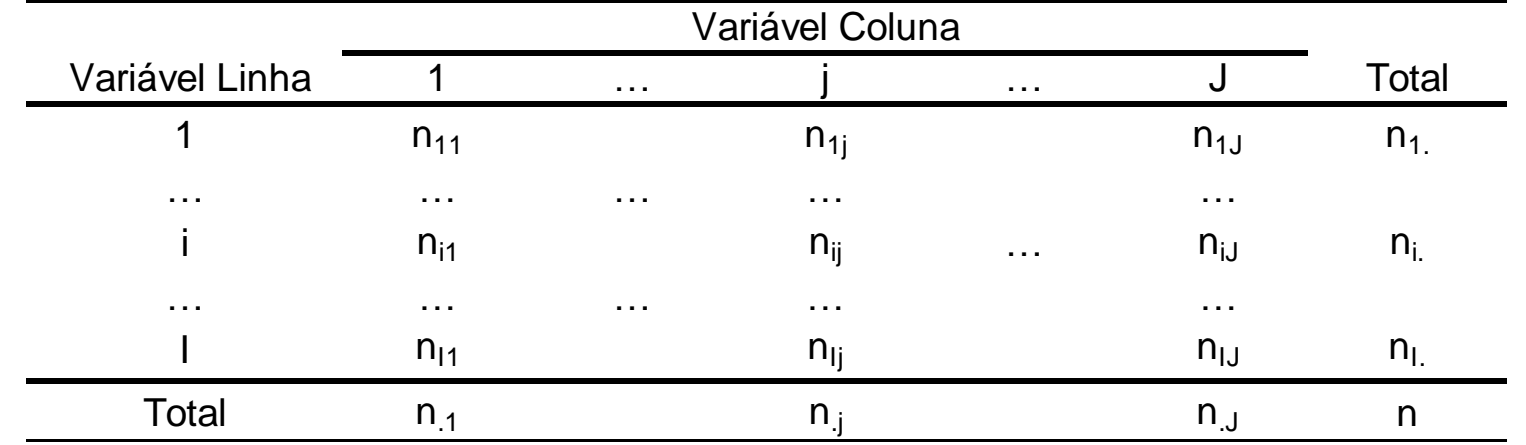

Distância Qui-Quadrado – Perfis Linha Distância Qui-Quadrado – Perfis Coluna

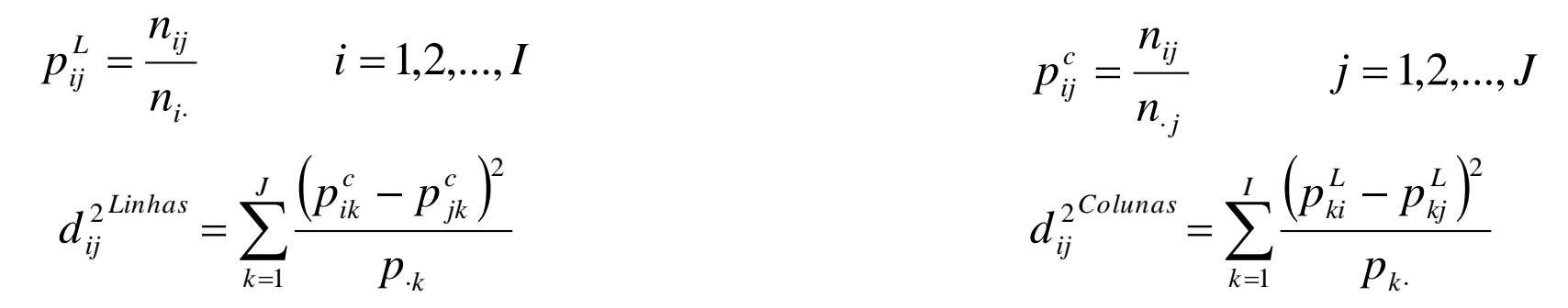

 $\Rightarrow$  Extrair as Coordenadas Principais das Matrizes de distâncias D<sup>Linhas</sup> e D<sup>Colunas</sup>  $\Rightarrow$  resultados equivalentes à solução via dvs de Y<sup>L</sup> e Y<sup>C</sup>.

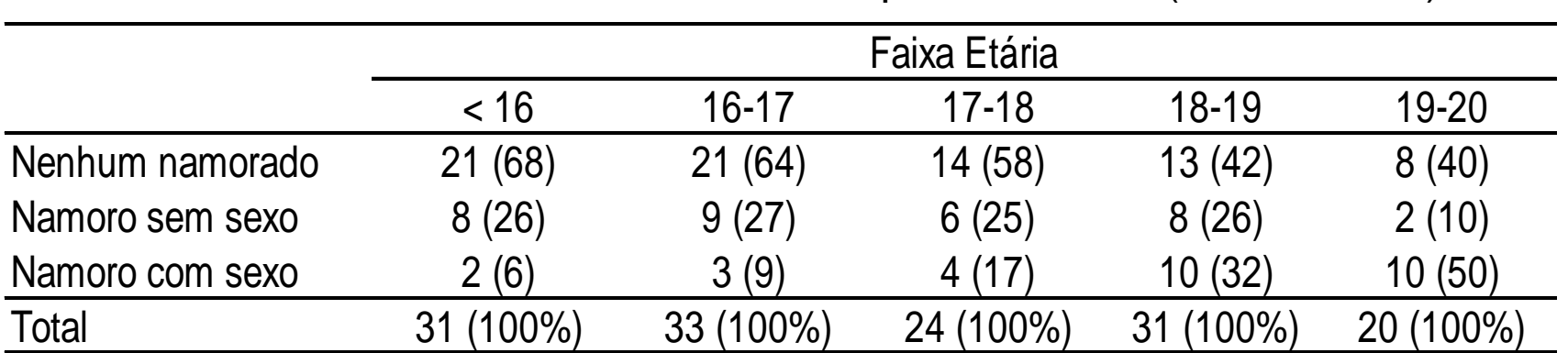

Influência da idade da adolescente no tipo de namoro (Everitt, 2004)

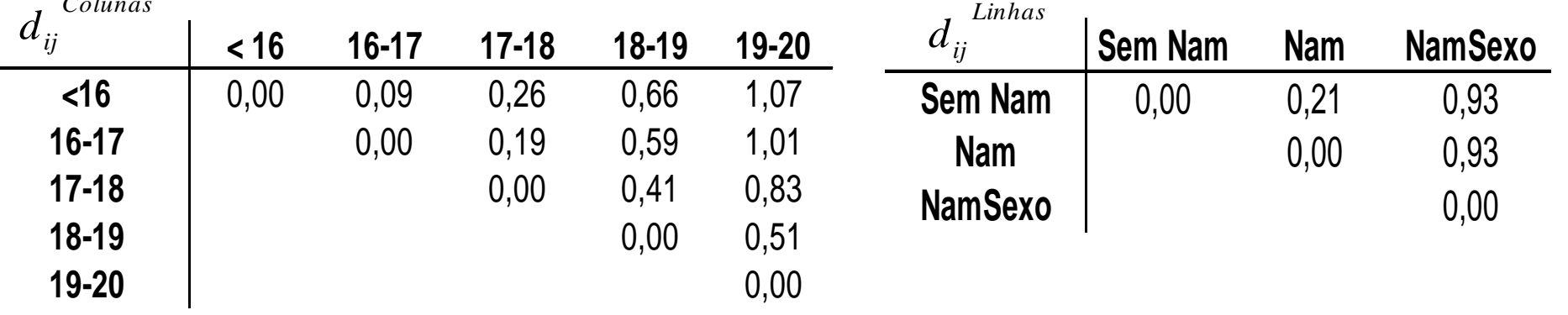

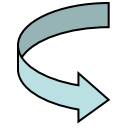

 $C<sub>ol</sub>$ 

Obter as coordenadas principais a partir das matrizes de distâncias Qui-Quadrado.

Influência da idade da adolescente no tipo de namoro (Everitt, 2004)

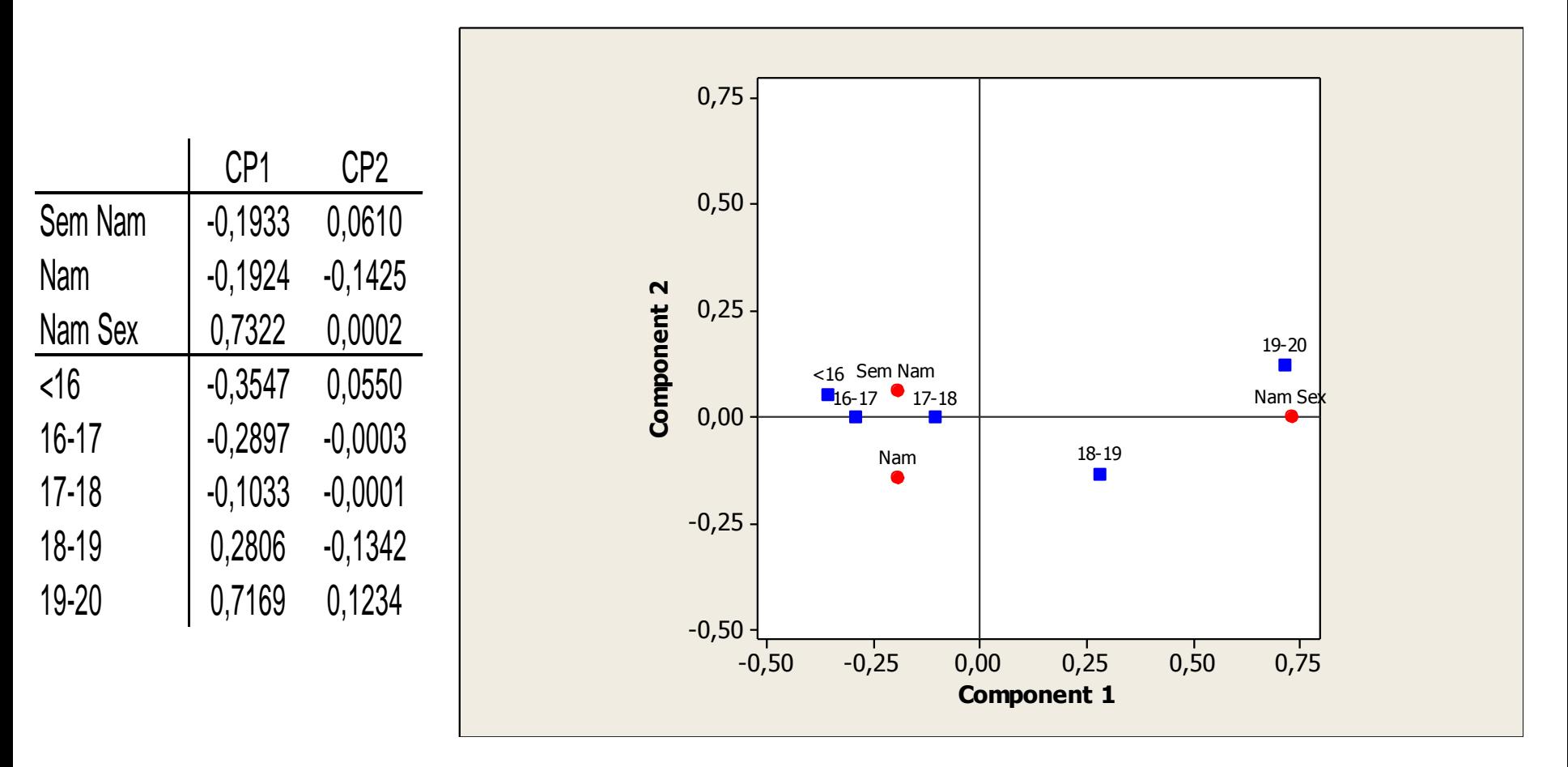

Influência da idade da adolescente no tipo de namoro (Everitt, 2004)

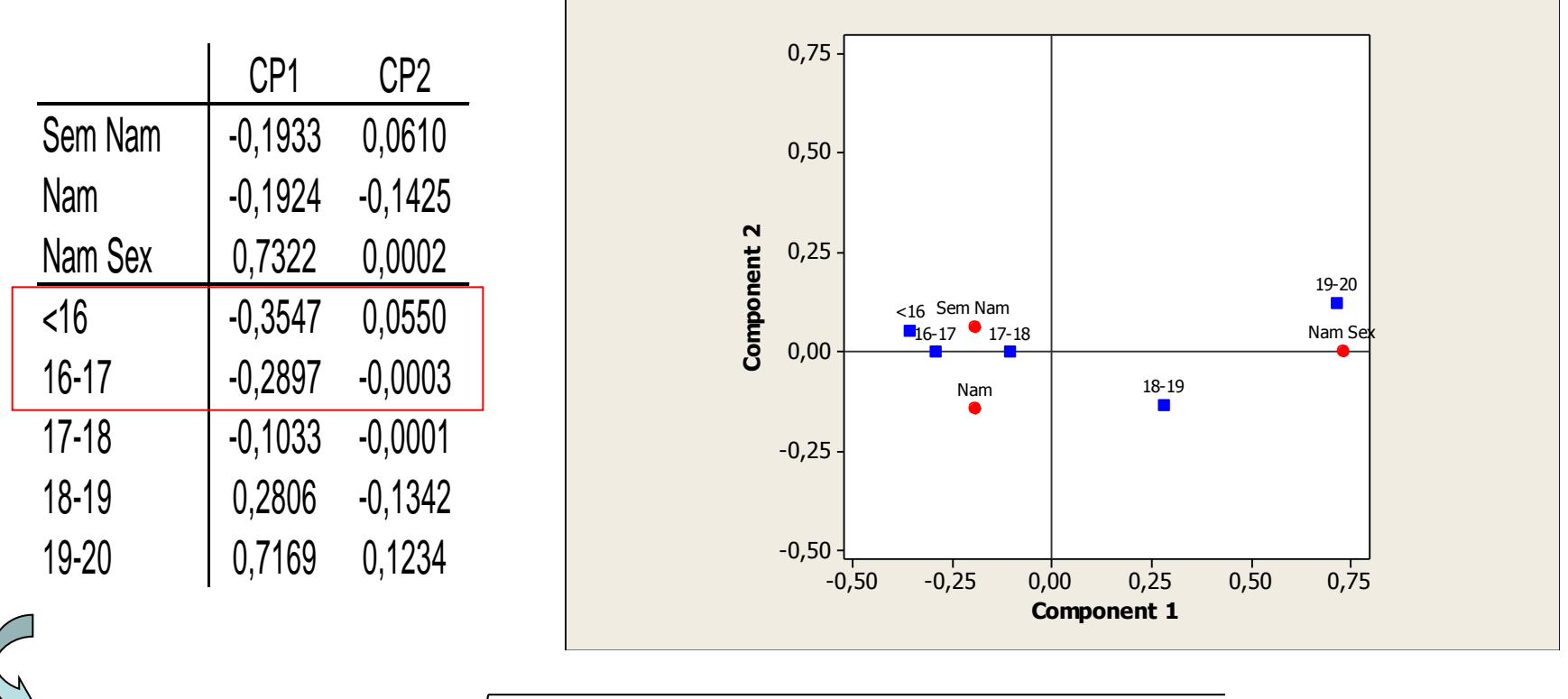

$$
d_{Euclid}(\langle 16, 16-17 \rangle) = \sqrt{(-0, 3547 + 0, 2897)^2 + (0, 055 + 0, 0003)^2} = 0,09
$$

$$
d_{\mathcal{Q}ui-\mathcal{Q}uad}(<16,16-17) = \sqrt{\frac{(0,68-0,64)^2}{0,55} + \frac{(0,26-0,27)^2}{0,24} + \frac{(0,06-0,09)^2}{0,21}} = 0,09
$$

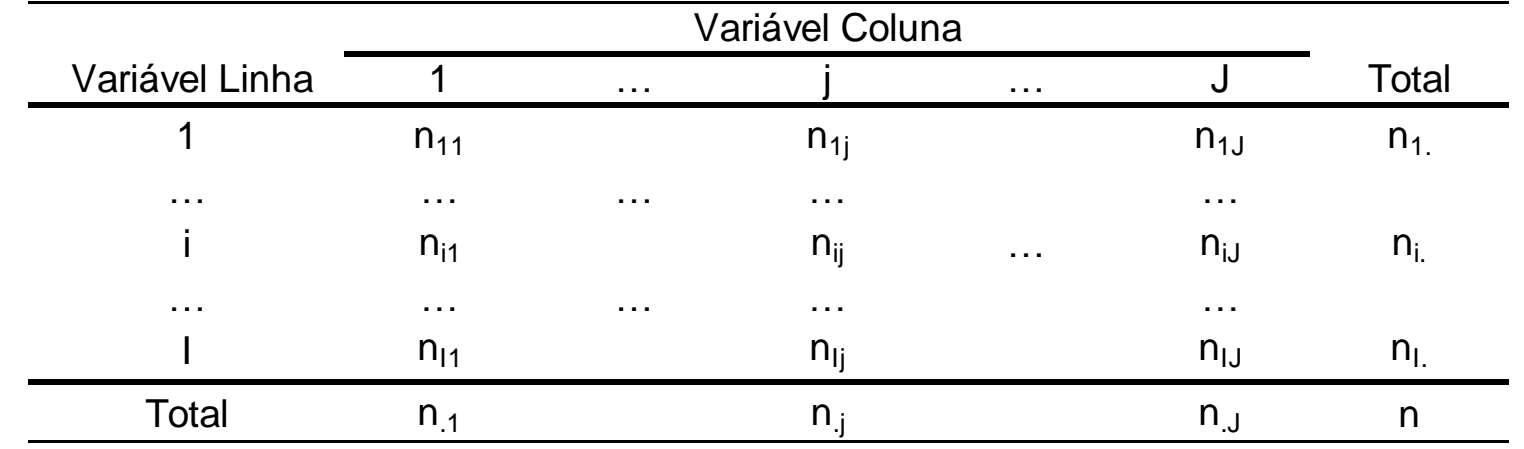

• Em um gráfico de coordenadas principais representando somente as categorias linha (ou coluna), as distâncias entre os pontos são distâncias Euclidianas.

• Mas, em um gráfico onde ambos os espaços (linha e coluna) estão representados simultaneamente, é preciso ter cuidado com a comparação entre categorias linha e coluna pois neste caso a medida de distância Euclidiana pode não ser válida  $\Rightarrow$  uma melhor aproximação pode ser conseguida com a padronização das coordenadas principais (dividir os valores pela raiz quadrada da inércia do componente)  $\Rightarrow$  coordenadas assimétricas (no Minitab)